**ROBERT SEDGEWICK K EV IN WAYN E**

*the Analysis of Algorithms, Second Edition,* organizes and presents that knowledge, fully introducing primary

Robert Sedgewick and the late Philippe Flajolet have drawn from both classical mathematics and computer science, integrating discrete mathematics, elementary real analysis, combinatorics, algorithms, and data

Techniques covered in the frst half of the book include recurrences, generating functions, asymptotics, and analytic combinatorics. Structures studied in the second half of the book include permutations, trees, strings, tries, and mappings. Numerous examples are included throughout to illustrate applications to the analysis of

The book's thorough, self-contained coverage will help readers appreciate the feld's challenges, prepare them for advanced results—covered in their monograph *Analytic Combinatorics* and in Donald Knuth's *Art of Computer Programming* books—and provide the background they need to keep abreast of new research. **ROBERT SEDGEWICK** is the William O. Baker Professor of Computer Science at Princeton University, where was found chair of the computer science department and has been and has been and has been a member of the 1985. He is a Director of Adobe Systems and has served on the research staffs at Xerox PARC, IDA, and INRIA. He is the coauthor of the landmark introductory book, *Algorithms, Fourth Edition*. Professor Sedgewick

and led the ALGO research group. He is celebrated for having opened new lines of research in the analysis of algorithms; having systematized and developed powerful new methods in the feld of analytic combinatorics; Computer Science

**AN INTERDISCIPLINARY APPROACH**

978-0-321-90575-8<br>0-321-90575-X<br>341-19057-58

SEDGEWICK

An Interdisciplinary Approach

# 6. TOY MACHINE I

Last updated on 4/10/24 3:16PM

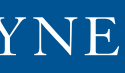

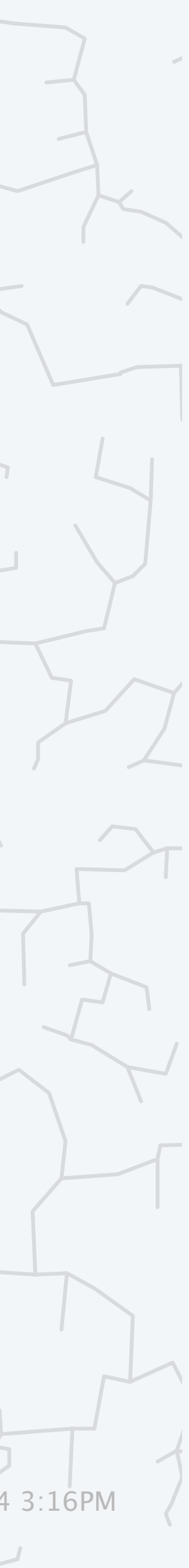

# Computer Science ROBERT SEDGEWICK | KEVIN WAYNE

**‣** *overview* 

**‣** *data types* 

**‣** *instructions* 

**‣** *operating the machine*

COMPUTER **SCIENCE** 

**<https://introcs.cs.princeton.edu>**

# The TOY computing machine

TOY is an imaginary machine invented for this course.

### It is similar in design to:

- ・Ancient computers.
- ・Today's smartphone microprocessors.
- ・Countless other devices designed and built over the past 50 years.

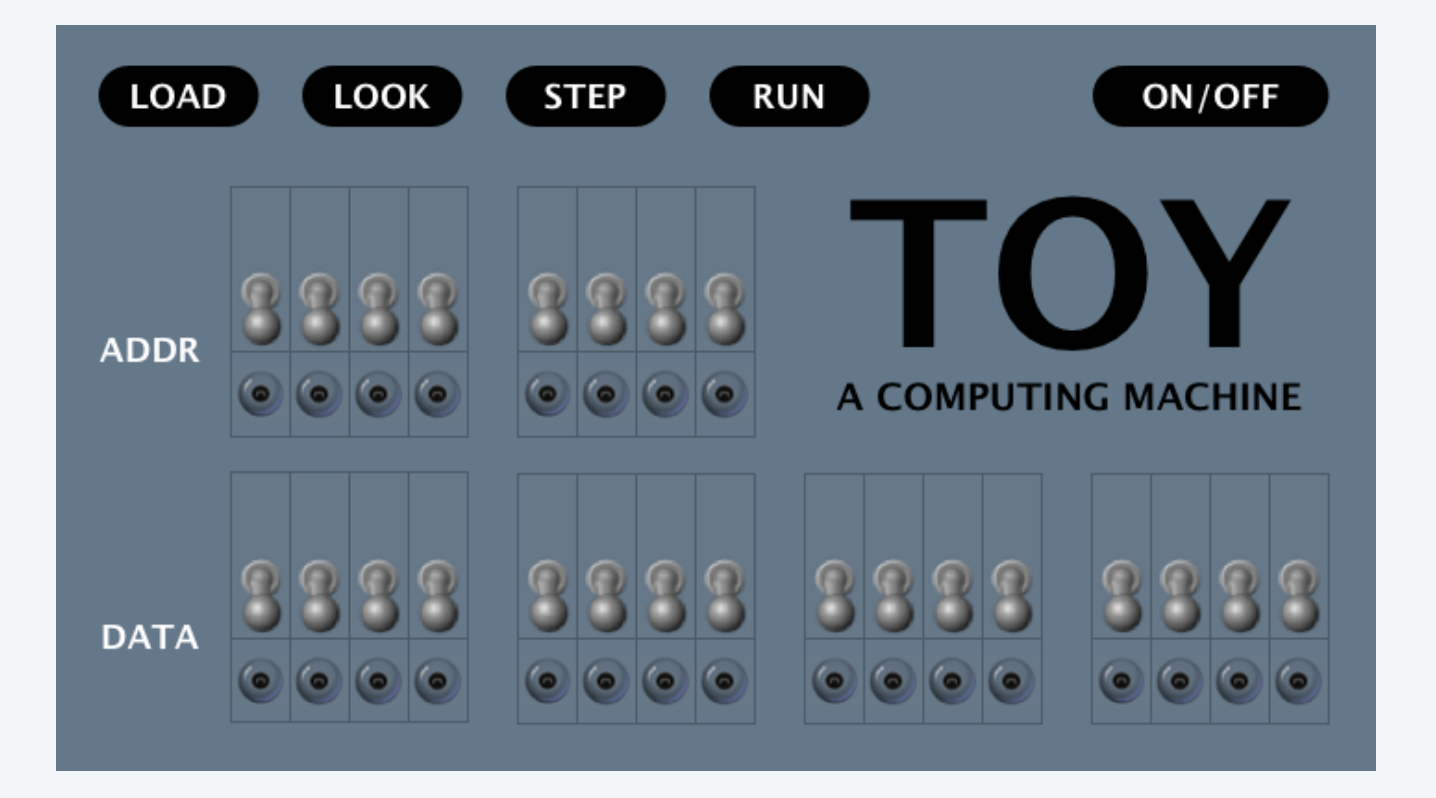

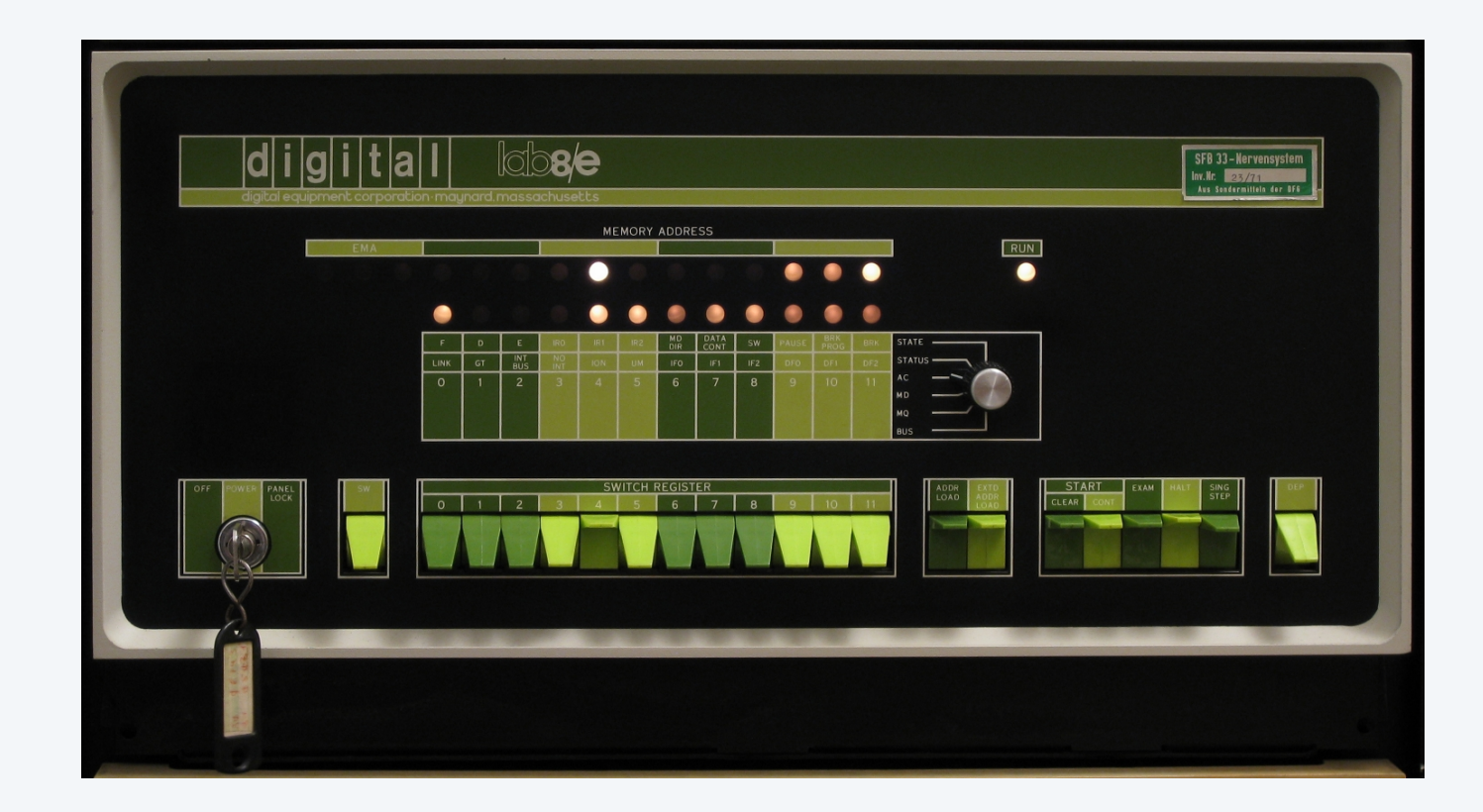

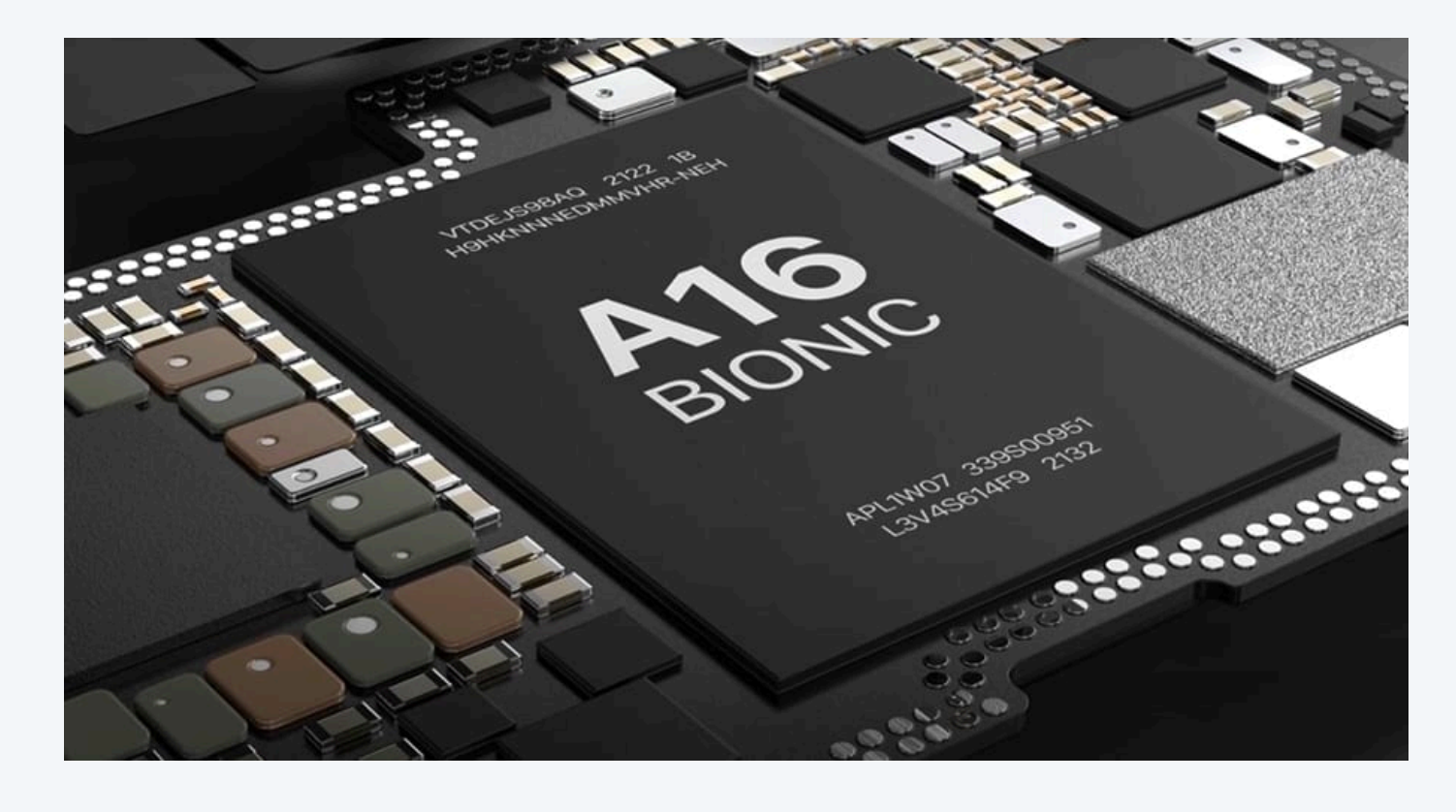

**TOY machine PDP-8, 1970s smartphone processor, 2020s**

![](_page_1_Picture_15.jpeg)

### Learn about machine language programming.

- ・How do Java programs relate to your computer?
- ・Key to understanding Java references (and C pointers).
- ・Still necessary in some modern applications.

3

*multimedia, computer games, embedded devices, scientific computing, …*

Prepare to learn about computer architecture.  $\longleftarrow$  see COS 375 / ECE 375

- How does your computer's processor work?
- ・What are its basic components?
- How do they interact?

*see* COS 217

![](_page_2_Picture_12.jpeg)

![](_page_2_Picture_13.jpeg)

![](_page_2_Picture_14.jpeg)

*see* COS 320

# COMPUTER **SCIENCE**

An Interdisciplinary Approac

# 6. TOY MACHINE I

**‣** *overview* 

**‣** *data types* 

**‣** *instructions* 

**‣** *operating the machine*

![](_page_3_Picture_6.jpeg)

**R O B E R T S E D G E W I C K K EV IN WAYN E**

Computer Science

**<https://introcs.cs.princeton.edu>**

# Data and programs are encoded in binary

Bit (binary digit). Basic unit of information in computing: either 0 or 1.

Everything stored in a computer is a sequence of bits.

- ・Data and programs.
- ・Numbers, text, pictures, songs, movies, biometrics, 3D objects, …
- Q. Why binary?
- A. Easy to represent two states in physical world.

![](_page_4_Figure_7.jpeg)

![](_page_4_Picture_10.jpeg)

![](_page_4_Picture_11.jpeg)

![](_page_4_Picture_12.jpeg)

Decimal number. A number expressed in base 10.

- ・Place-value notation with ten symbols (0–9).
- ・Used by most modern cultures.

![](_page_5_Picture_124.jpeg)

![](_page_5_Figure_4.jpeg)

![](_page_5_Picture_5.jpeg)

Binary number. A number expressed in base 2.

- ・Place-value notation with two symbols (0 and 1).
- ・Used by all modern computers.

![](_page_6_Picture_217.jpeg)

![](_page_6_Picture_218.jpeg)

![](_page_6_Picture_7.jpeg)

![](_page_6_Figure_4.jpeg)

# Hexadecimal number system

Hexadecimal number. A number expressed in base

- Place-value notation with 16 symbols  $(0-9, A-F)$ .
- Easy to convert from binary to hex (and vice versa).
- ・More convenient for programmers.

![](_page_7_Picture_9.jpeg)

![](_page_7_Picture_284.jpeg)

![](_page_7_Figure_5.jpeg)

![](_page_7_Picture_285.jpeg)

# TOY I: quiz 1

### **What is 1100 1010 1111 1110 in hexadecimal?**

- **A.** 7F53
- **B.** CAB0
- **C.** CAFE
- **D.** FACE

![](_page_8_Picture_178.jpeg)

![](_page_8_Picture_8.jpeg)

# Binary t-shirt

There are only 10 types of people<br>in the world: Those who understand binary and those who don't.

![](_page_9_Picture_2.jpeg)

# Inside the box

### TOY machine components.

- ・256 memory cells.
- ・16 registers.
- ・1 arithmetic logic unit (ALU).
- ・1 program counter (PC).
- ・1 instruction register (IR).

![](_page_10_Picture_68.jpeg)

![](_page_10_Figure_8.jpeg)

# Memory

#### Memory.

- ・Holds data and instructions.
- ・256 words of memory.
- ・16 bits per word.

- ・Specify individual word using array notation.
- ・Use hexadecimal for addresses: 00 to FF.
- $\cdot$  Ex: M[F2] = CODE.

Memory is addressable.

12

![](_page_11_Picture_331.jpeg)

*start thinking in hexadecimal* **MEMORY**

![](_page_11_Picture_11.jpeg)

### Arithmetic logic unit (ALU).

- ・TOY's computational engine.
- ・A calculator, not a computer.
- ・Hardware that implements *all* data-type operations (e.g., add and subtract).

![](_page_12_Picture_5.jpeg)

![](_page_12_Figure_6.jpeg)

![](_page_12_Figure_7.jpeg)

![](_page_12_Picture_8.jpeg)

13

**ALU**

![](_page_12_Picture_11.jpeg)

![](_page_12_Picture_12.jpeg)

![](_page_12_Picture_13.jpeg)

### Registers.

- ・Scratch space for calculations and data movement.
- 16 registers, each storing one 16-bit word.
- ・Addressable as R[0] through R[F].
- ・R[0] always stores 0000.
- Q. What's the difference between registers and main memory?
- A. Registers are connected directly with ALU.
	- faster than main memory
	- more expensive than main memory

![](_page_13_Picture_13.jpeg)

![](_page_13_Figure_11.jpeg)

16-*bit word*

TOY operates by executing a sequence of instructions.

Program counter (PC). Stores memory address (8 bits) of *next* instruction to be executed. Instruction register (IR). Stores instruction (16 bits) being executed.

- Fetch: Get instruction (indexed by PC) from memory and store in IR.
- ・Increment: Update PC to point to next instruction.
- ・Execute: Move data to (or from) memory; change PC; or perform calculations.

![](_page_14_Picture_9.jpeg)

Fetch-increment-execute cycle.

![](_page_14_Figure_3.jpeg)

![](_page_14_Picture_13.jpeg)

# The state of the machine

### Contents of memory, registers, and PC at a particular time.

- ・Provide a record of what a program has done.
- ・Completely determines the machine will do.

![](_page_15_Picture_7.jpeg)

(*instructions and data*)

![](_page_15_Figure_6.jpeg)

![](_page_15_Figure_4.jpeg)

### **Approximate how many bytes of main memory does TOY machine have?**

*some define using powers of* 2  $(MB = 2^{10} bytes)$ 

![](_page_16_Picture_9.jpeg)

![](_page_16_Picture_133.jpeg)

- *teraby* 
	-

17

![](_page_16_Picture_134.jpeg)

![](_page_16_Picture_6.jpeg)

**6 GB main memory, 1 TB internal storage**

# 6. TOY MACHINE I

**‣** *overview* 

**‣** *data types* 

**‣** *instructions* 

**‣** *operating the machine*

![](_page_17_Picture_6.jpeg)

# COMPUTER **S**cience

**R O B E R T S E D G E W I C K K EV IN WAYN E**

Computer Science

An Interdisciplinary Approa<mark>r</mark>

**<https://introcs.cs.princeton.edu>**

# TOY data type

A data type is a set of values and a set of operations on those values.

### TOY's data type.

- ・Value: 16-bit two's complement integer.
- ・Operations: arithmetic (add, subtract) and bitwise (AND, XOR, shift).

Representation. Each value is represented using one 16-bit word.

![](_page_18_Picture_12.jpeg)

*32-bit integers, floating-point numbers, booleans, characters, strings, …*

![](_page_18_Figure_6.jpeg)

Note. All other types of data must be implemented with software.  $\leftarrow$ 

![](_page_18_Picture_10.jpeg)

# Unsigned integers (16 bit)

Values. Integers 0 to  $2^{16} - 1$ .  $\longleftarrow$  only non-negative integers

### Operations.

- ・Arithmetic: add, subtract.
- ・Bitwise: AND, XOR, left shift, right shift.

#### Representation. 16 bits.

![](_page_19_Picture_249.jpeg)

$$
\frac{7}{+7 \times 16^0} = 6375_{10}
$$

![](_page_19_Figure_9.jpeg)

![](_page_19_Figure_6.jpeg)

# Signed integers (16-bit two's complement)

Values. Integers  $-2^{15}$  to  $2^{15} - 1$ .  $\longleftarrow$  *includes negative integers!* 

Operations.

- ・Arithmetic: add, subtract.
- ・Bitwise: AND, XOR, left shift, right shift.
- ・Comparison: test if positive, test if zero.

Representation. 16-bit two's complement.

- For  $0 \le x < 2^{15}$ , 16-bit unsigned representation of *x.*
- For  $-2^{15}$  ≤  $x$  < 0, 16-bit unsigned representation of

![](_page_20_Picture_265.jpeg)

![](_page_20_Figure_10.jpeg)

Negation. To convert from *x* to *−x* (or vice versa):

![](_page_21_Picture_90.jpeg)

![](_page_21_Figure_1.jpeg)

![](_page_21_Picture_91.jpeg)

![](_page_21_Picture_92.jpeg)

## Overflow with two's complement integers

Integer overflow. Result of arithmetic operation is outside prescribed range (too large or small).

23

**<https://xkcd.com/571>**

#### 0111111111111111 32,76710

### + 000000000000000001  $1_{10}$

#### $1000000000000000000 -32,768_{10}$

*overflow* (*carry into sign bit*)

![](_page_22_Picture_6.jpeg)

![](_page_22_Figure_9.jpeg)

# TOY I: quiz 3

### **Java's** int **data type is a 32-bit two's complement integer. What is** Math.abs(-2147483648) **?**

- **A.** -2147483648
- **B.** 2147483647
- **C.** 2147483648
- **D.** ArithmeticOverflowError

![](_page_23_Picture_6.jpeg)

24

*smallest* int  $(-2^{31})$ 10000000000000000000000000000000

![](_page_23_Picture_8.jpeg)

## TOY data type: bitwise operations

Bitwise AND. Apply *and* operation to corresponding bits.

Bitwise XOR. Apply *xor* operation to corresponding bits.

25

![](_page_24_Figure_2.jpeg)

**XOR** ~/toy/toy1> jshell jshell> int  $a = 3 \wedge 5$ ;  $a \implies 6$ 

![](_page_24_Figure_6.jpeg)

![](_page_24_Figure_7.jpeg)

![](_page_24_Figure_4.jpeg)

![](_page_24_Figure_8.jpeg)

![](_page_24_Figure_10.jpeg)

![](_page_24_Picture_327.jpeg)

![](_page_24_Figure_12.jpeg)

# 6. TOY MACHINE I

**‣** *overview* 

**‣** *data types* 

**‣** *instructions* 

**‣** *operating the machine*

![](_page_25_Picture_6.jpeg)

**R O B E R T S E D G E W I C K K EV IN WAYN E**

# COMPUTER **SCIENCE**

Computer Science

An Interdisciplinary Approac

**<https://introcs.cs.princeton.edu>**

TOY program. A TOY program is a sequence of TOY instructions. Instructions. Any 16-bit value can be interpreted as a TOY instruction.

Halt. Stop executing the program.

![](_page_26_Figure_5.jpeg)

![](_page_26_Picture_6.jpeg)

![](_page_26_Picture_114.jpeg)

TOY program. A TOY program is a sequence of TOY instructions. Instructions. Any 16-bit value can be interpreted as a TOY instruction.

Add. Add two 16-bit integers from registers and store the sum in a register.

Pseudocode. R[C] = R[A] + R[B]

![](_page_27_Picture_8.jpeg)

![](_page_27_Picture_311.jpeg)

![](_page_27_Picture_312.jpeg)

# TOY instructions: load and store

TOY program. A TOY program is a sequence of TOY instructions. Instructions. Any 16-bit value can be interpreted as a TOY instruction.

Load. Copy a 16-bit integer from a memory cell to a register.

Store. Copy a 16-bit integer from a register to a memory cell.

![](_page_28_Picture_14.jpeg)

![](_page_28_Picture_230.jpeg)

*opcode destination d addresss*

![](_page_28_Figure_5.jpeg)

![](_page_28_Figure_7.jpeg)

![](_page_28_Figure_10.jpeg)

![](_page_28_Picture_12.jpeg)

![](_page_28_Picture_13.jpeg)

*store contents of* R[C] *into* M[17]

### Add two integers.

- ・Load operands from memory into two registers.
- ・Add the 16-bit integers in the two registers.
- ・Store the result in memory.

30

![](_page_29_Picture_174.jpeg)

![](_page_29_Picture_6.jpeg)

#### $\ddot{\bullet}$ R[A] R[B] R[C]  $\ddot{\bullet}$   $\ddot{\bullet}$   $\ddot{\$ REGISTERS **PC** 0008 000 000D 0000<br>0000<br>0000

# Your first TOY program (with different data)

- Q. How can you tell whether a word is an instruction or data?
- A. If the PC has its address, it is an instruction.

![](_page_30_Picture_14.jpeg)

![](_page_30_Figure_3.jpeg)

![](_page_30_Picture_4.jpeg)

![](_page_30_Picture_122.jpeg)

![](_page_30_Picture_123.jpeg)

Instruction set. Complete list of machine instructions.

- 
- 

![](_page_31_Picture_168.jpeg)

![](_page_31_Picture_5.jpeg)

## Instruction set

Instruction set. Complete list of machine instructions.

- First hex digit (opcode) specifies which instruction
- Each instruction changes machine in well-defined

Instruction formats. How to interpret a  $16$ -bit instruction

・Format *RR*: opcode and three registers.

33

![](_page_32_Figure_6.jpeg)

• Format *A*: opcode, one register, and one memory

![](_page_32_Figure_8.jpeg)

![](_page_32_Picture_195.jpeg)

### **Which instruction copies the values in** R[A] **to** R[B] **?**

- **A.** 1BA0 R[B] = R[A] + R[0]
- **B.** 2BA0 R[B] = R[A] R[0]

- **C.** 3BAA R[B] = R[A] & R[A]
- **D.** All of the above.

![](_page_33_Picture_7.jpeg)

![](_page_33_Picture_10.jpeg)

![](_page_33_Figure_4.jpeg)

# 6. TOY MACHINE I

**‣** *overview* 

**‣** *data types* 

**‣** *instructions* 

**‣** *operating the machine*

![](_page_34_Picture_6.jpeg)

## COMPUTER **S**cience

**R O B E R T S E D G E W I C K K EV IN WAYN E**

Computer Science

An Interdisciplinary Approq

**<https://introcs.cs.princeton.edu>**

# Outside the box

### User interface

- ・Switches.
- ・Lights.
- ・Control buttons.

![](_page_35_Figure_5.jpeg)

![](_page_35_Picture_6.jpeg)

To load an instruction or data into memory:

- ・Set the 8 memory address switches.
- ・Set the 16 data switches.
- ・Press LOAD.

![](_page_36_Figure_5.jpeg)

![](_page_36_Picture_6.jpeg)

To view the data in memory:

- ・Set the 8 address switches.
- ・Press LOOK.

![](_page_37_Figure_4.jpeg)

![](_page_37_Picture_5.jpeg)

### To run a program:

- ・Set the 8 address switches to the address of first instruction.
- ・Press RUN.

![](_page_38_Figure_4.jpeg)

![](_page_38_Picture_5.jpeg)

# Switches and lights

- Q. Did people really program this way?
- A. Yes! We have it good.

![](_page_39_Figure_3.jpeg)

![](_page_39_Picture_5.jpeg)

**DEC PDP-8 (1964)**

# TOY summary

### TOY machine has same basic architecture as modern CPUs:

- ・Arithmetic logic unit (ALU).
- ・Memory and registers.
- ・Program counter (PC) and instruction register (IR).
- ・Input and output.

### TOY supports same basic programming constructs as Java:

- ・Primitive data types.
- ・Arithmetic/logic operations.
- ・Conditionals and loops.
- ・Input and output.
- ・Arrays.
- ・Functions.
- ・Linked structures.

![](_page_40_Figure_14.jpeg)

![](_page_40_Picture_17.jpeg)

# TOY reference sheet

![](_page_41_Picture_8.jpeg)

![](_page_41_Picture_195.jpeg)

![](_page_41_Picture_196.jpeg)

![](_page_41_Figure_5.jpeg)

![](_page_41_Picture_7.jpeg)

### Lecture Slides © Copyright 2024 Robert Sedgewick and Kevin Wayne

![](_page_42_Picture_95.jpeg)

# Credits

![](_page_42_Picture_96.jpeg)

## **Credits**

#### $$

10 Types of People *Slide Rule*  $Abacus$ *Marchant XLA Calculator* **Marchant SCM Calculator** *Casio fx-85WA Calculator*  $Fetch-Increment-Execute$ *iPhone 14 Pro Max*  $Can't$  Sleep **Halt Sign Programming a PDP-8 Computer Chip and Binary** 

![](_page_43_Picture_110.jpeg)

#### Lecture Slides © Copyright 2024 Robert Sedgewick and Kevin Wayne